Photoshop CS6 With License Key

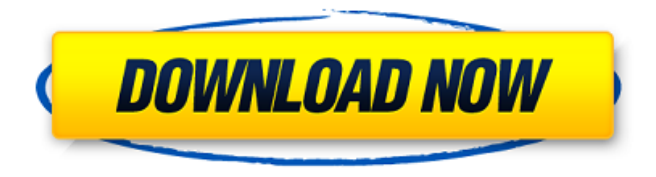

## **Photoshop CS6 Crack + With Serial Key Download**

Photoshop CS6 Crack Free Download and any other version require a download and installation. Your computer is the primary device you'll need to learn to use Photoshop, but there are portable and desktop options to consider. Two popular devices are the Macbook Pro and the Windows laptop. Many software companies, including Microsoft, support the use of Photoshop on tablets as well. \* \* \* # Fixing ISO issues In the old days, film cameras required a tripod or monopod to help in the capturing of high-quality images. If the tripod or monopod was built solidly enough and not too obtrusive to the subject in the scene, then high-quality exposures were not uncommon. And even though the tripod or monopod was not fixed into the ground, the weight and tripod/monopod support kept the camera still. Nowadays, most modern cameras are portable and can be used by anyone at anytime, even without a tripod or monopod. It was not long ago that consumers saw the consumergrade camera as an option for the amateur, so they could capture their own images. In recent years, we have realized that the consumer-grade camera is also an option for the professional as well, and these days the most popular example of this is the ubiquitous iPhone or iPad. Laptops or tablets are popular tablets on which people use Photoshop. As a result, these portable devices are made of glass or plastic that allow the tablet to be taken outdoors. However, these devices also have the same problem of turning your image upside down when you review it. The Canon EOS 600D (or any consumer-grade camera) is a great alternative to the more expensive professional-grade cameras. These cameras are affordable, easy to use, and most can be purchased without a professional-level DSLR camera. They do not have the power of the higher-end DSLRs, but they have the benefit of being very compact and portable. See Chapter 5 for more information on consumer-grade cameras. The most common issue with this type of camera is the \_ISO\_ setting (pronounced "eye-oh-sis"). ISO stands for International Organization for Standardization. This setting determines the sensitivity of the camera. Its default setting is ISO 100 (which many refer to as "normal"), but this setting is too sensitive for most photography. The digital camera has an ISO setting from 200 to 1600. The camera's manufacturers know that the vast majority of consumers don't realize the importance of selecting this setting

### **Photoshop CS6 Crack License Key Free**

It is a very useful editor for low-end professionals, or anyone who doesn't need lots of advanced options. For today's article, we'll start with a simple image, and then we'll bring in some creative, creative and professional Photoshop techniques. Let's begin with a basic image. You can download this image here, or just click here for an example of a photograph taken with Adobe Lightroom's mobile app. We'll be using this as a template for our editing. Pro tip: If you've used Photoshop for any period of time, you'll have noticed some of the tools in the toolbox. This is actually the default toolbox that Photoshop Elements users see. It has useful tools like Auto-Level that will automatically adjust the image's brightness and contrast to an even level. Also, if you've used Photoshop, you'll recognize the masking and tools used in the image. The Rectangular Selection tool, the Quick Selection tool and the Magic Wand tool are all available in the toolbox. So, we've got a simple image that we want to edit. I want to sharpen it, so I'll open the first image in Photoshop Elements. Adobe Photoshop Elements is a powerful tool for users with little to no experience. So, it really comes down to what you need to do. If you have experience with editing images, then you can jump right into these steps. If you're looking for a beginners guide to editing your images, please continue reading. Below, we'll go over the basics and explain what each tool does. 1. Open the image by clicking on it. You will notice that the image is already selected. Pressing the Command + T keyboard shortcut makes the entire image visible. Open an image in Adobe Photoshop Elements 2. Press the M key on the keyboard to open the Rectangular Selection tool. Press R to select it. The tool will be active and the white border will be visible around the selection. There are two ways to get rid of the border. First, you can uncheck the box in the Border Options section, and then select a border that you like. Second, you can make your own selection by filling in the white border with a color of your choice. Press Return to make your selection. The Rectangular Selection tool 3. Press the Q key to open the Quick Selection tool. Quick Selection lets you quickly select a section of the image. a681f4349e

# **Photoshop CS6 Keygen PC/Windows [April-2022]**

[Current knowledge of the role of the extracellular matrix in the oral cavity]. The cells which make up the oral tissues are exposed to the conditions of the oral cavity, a continuous source of mechanical, electrical, and chemical forces. The extracellular matrix is of central importance in enabling the cells to adapt to this environment by allowing tissue to perform its specific function. The extracellular matrix is primarily composed of collagens, proteoglycans, hyaluronic acid, glycoproteins, and fibronectin. Its composition varies with the tissues, but the most common molecules are collagens, such as type I, III and V collagen and proteoglycans such as aggrecan, fibronectin, and versican. These molecules are all involved in the mechanical properties and structure of the different oral tissues. Their different compositions allow the tissues to develop appropriate mechanical properties and resist various mechanical, electrical, and chemical stimuli.MATCH PREVIEW: Dennis Praet Dennis Praet (19) has signed a three-year contract extension with Anderlecht to keep him at the club until the summer of 2017. The 29-year-old midfielder has played 282 competitive matches in total since his debut in 2003, and scored 24 goals. He represented Belgium at the 2005 Confederations Cup, the 2006 FIFA World Cup, and the UEFA European Championship in 2008. Praet, who has a son and two daughters, was included in the World XI named on October 5th, 2016. "Dennis has played a total of 402 matches for his national and club sides, with 302 of those as a regular in the Belgian squad. He has scored 20 goals and contributed with 32 assists during his time in Belgium and has played for a large number of clubs in his career, including Stade Reims (Ligue 1, 2004-2005), Galatasaray (Turkish Süper Lig, 2005-2006), FC Twente (Eredivisie, 2006-2009), KAA Gent (Belgian Pro League, 2007-2008), and Olympique Lyonnais (Ligue 1, 2008-2009). He won the Belgian Golden Shoe in 2008/09, and was a Belgian League top scorer in 2006/07. He was Belgium's captain at Euro 2008 and at the Confederations Cup, and has scored in all three major international tournaments to date. He is certainly one of the best midfielders in Europe." -Manager Simon Goet

#### **What's New in the Photoshop CS6?**

Q: Recyclerview is not working properly at the moment I am not able to get the recyclerview to work. The layout is correct, as if I remove the items from the xml file, it has not affected the recyclerview. I have installed and imported the rxrecyclerview-compat. I am not sure what else to try, here is my main activity: public class MainActivity extends AppCompatActivity { @Override protected void onCreate(Bundle savedInstanceState) {

super.onCreate(savedInstanceState); setContentView(R.layout.activity\_main); // TODO: refresh the list with ListaLiaison items FragmentManager fm = getSupportFragmentManager(); FragmentTransaction ft = fm.beginTransaction(); FragmentLiaisons fragments = new FragmentLiaisons(); ft.replace(R.id.fragmentLayout, fragments); ft.commit(); } } and here is my fragments file: public class FragmentLiaisons extends Fragment { Fragment mFragment; RecyclerView recyclerView; public View onCreateView(LayoutInflater inflater, ViewGroup container, Bundle savedInstanceState) { super.onCreate(savedInstanceState); View rootView = inflater.inflate(R.layout.fragment\_liaison, container, false); recyclerView = (RecyclerView) rootView.findViewById(R.id.recyclerview); recyclerView.setLayoutManager(new LinearLayoutManager(getActivity())); return rootView;

## **System Requirements For Photoshop CS6:**

OS: Windows 8.1 / Windows 7 Processor: 2.3 GHz or faster RAM: 1 GB or more Disk Space: 1 GB or more DirectX: Version 9.0 Broadband Internet connection How to Install: [A] Select the language you wish to download. [B] Click the button below [C] Wait for a few minutes. [D] After the downloading process has completed. [E] Run the downloaded files. [F] Reboot

Related links:

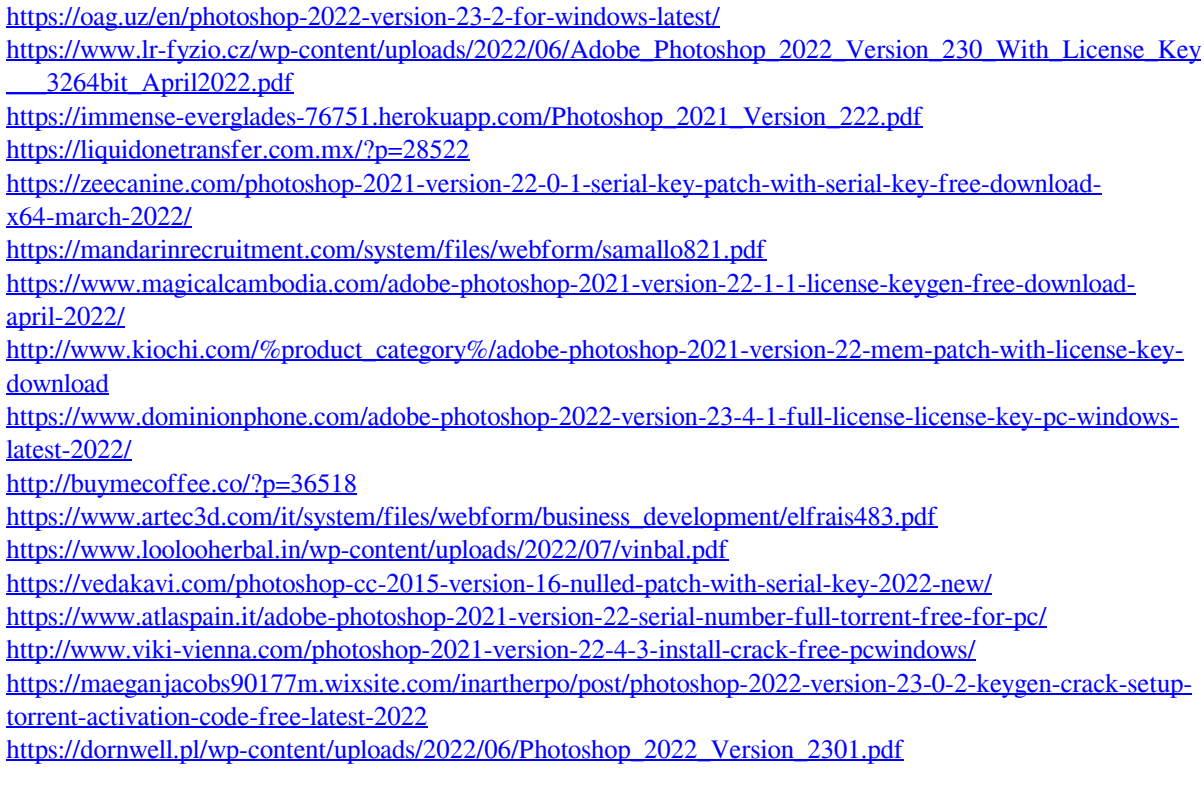

[https://circles.nyc3.digitaloceanspaces.com/upload/files/2022/06/tOjZp7HcP7rnKqU2DKyF\\_30\\_503b32e0738](https://circles.nyc3.digitaloceanspaces.com/upload/files/2022/06/tOjZp7HcP7rnKqU2DKyF_30_503b32e07380a9525e9efdd3bd0889e2_file.pdf) [0a9525e9efdd3bd0889e2\\_file.pdf](https://circles.nyc3.digitaloceanspaces.com/upload/files/2022/06/tOjZp7HcP7rnKqU2DKyF_30_503b32e07380a9525e9efdd3bd0889e2_file.pdf)

<https://www.alalucarne-rueil.com/photoshop-2021-version-22-2-universal-keygen-free-download-pc-windows/> <https://turn-key.consulting/2022/06/30/adobe-photoshop-2021-version-22-1-1-activation-for-pc/>